# Introduction to Logiweb

## Klaus Grue

## GRD-2006-03-23.UTC:14:12:03.840322

# **Contents**

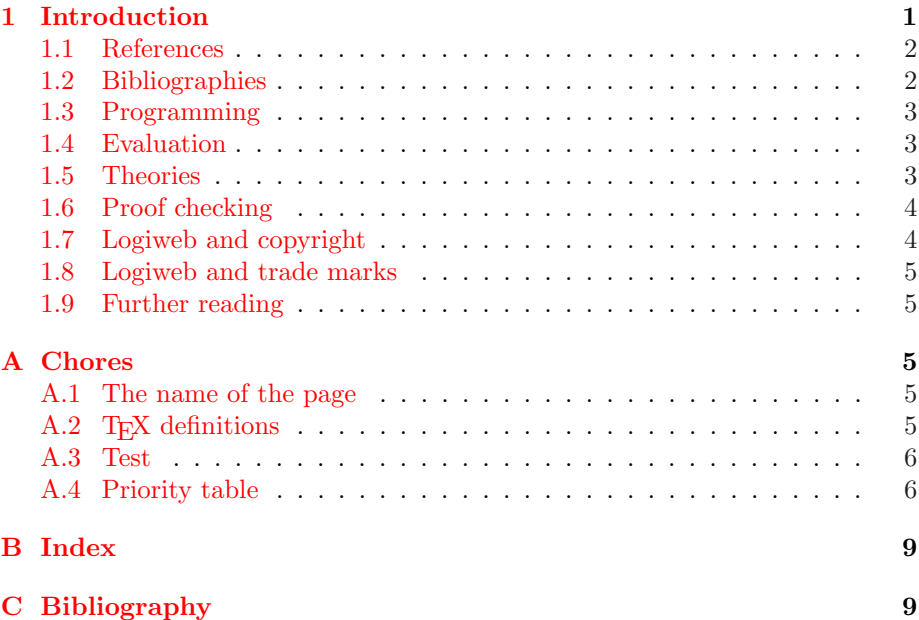

# 1 Introduction

Logiweb [1] is a system for distribution of mathematical definitions, lemmas, and proofs. More precisely, the Logiweb standard comprises a format, a semantics, and a protocol for storage, interpretation, and transmission of formal mathematics.

A "clean" implementation of Logiweb comprises a Logiweb server, a Logiweb client, and an authoring tool. The Logiweb standard governs the server, the client, and the backend of the authoring tool.

Logiweb allows a user to submit Logiweb pages that contain formal formal mathematics. To submit a page, the user must first produce the page using the <span id="page-1-0"></span>authoring tool and then make the page available on the ordinary World Wide Web (WWW) under some Hyper Text Transport Protocal Uniform Resource Locator (http URL). Then the authoring tool must notify the nearest Logiweb server about the submission.

Each Logiweb page has a Logiweb reference which essentially is a global hash key computed on the basis of the contents of the page. Logiweb pages are addressed using Logiweb references but retrieved from WWW using their http URL. The main task of the mesh of Logiweb servers is to translate Logiweb references to http URLs.

A single Logiweb server cannot do the translation from Logiweb reference to http URL alone. Rather, the Logiweb servers form a mesh that cooperate on indexing all Logiweb pages in the world.

#### 1.1 References

The reference of the present page is

01 53 DA 8F 72 F5 AE 93 67 4B 8C 6C 75 F2 D4 EA 19 36 BD D1 B7 82 9F 8F D7 93 A0 A1 08 06

when expressed in mixed endian hexadecimal. "Mixed endian" indicates that the reference is written in network byte order but each byte is written with the most significant digit first as in dot-notation for ip-addresses. When written in mixed endian Kana, the reference of the present page reads

nani tine kisu sake tenu keti suku sine tute tase saka tuka teti kenu kita kusu nisi netu seki kini sete sanu sike sake kite sine suna suni nasa natu

In the Kana notation, "n", "t", "s", "k" represent 00, 01, 10, and 11, respectively. Also, "a", "i", "u", "e" represent 00, 01, 10, and 11, respectively. So "11000100 11000000" translates to "kata kana" and "00 01 10 11 11 10 01 00" translates to "nise kuta". The Kana format is [usefu](http://www.diku.dk/cgi-bin/cginetd/grue/relay/go/0181E1EB4FAFCB995B5673170CFBC8E6D022568251C4A3B398FF9FA10806/2/)l if one has to pronounce a reference.

#### 1.2 Bibliographies

Each Logiweb page contains a bibliography which is a list of references to other Logiweb pages. As an example the present page references a page named base.

As mentioned, the reference of a page depends on the contents of the page and one cannot change a page without affecting its reference. For that reason, an author of a Logiweb page can safely refer to another Logiweb page without fearing that that other page will change. Furthermore, if an author references <span id="page-2-0"></span>a Logiweb page, then the author may copy and resubmit that page and in that way ensure that the referenced Logiweb page will not disappear from Logiweb.

The base page referenced by the present page contains loads of definitions of computing machinery, macro expansion machinery, proof checking machinery, and many other things. The present page states a proof that has been machine checked by Logiweb plus a some other examples of the merits of Logiweb.

#### 1.3 Programming

Logiweb supports programming. As [an e](#page-4-0)xample,

 $[n] \doteq$  if  $n \approx 0$  then 1 else  $n \cdot (n-1)!$ <sup>1</sup>

The footnote of the definition above states what one should type on a keyboard or say in a microphone to enter the factorial function. Appendix  $A.2$  states how Logiweb should render the factorial function using T<sub>E</sub>X.

Enclosing formulas in brackets is a stylistic choice of the author, not something enforced by Logiweb.

#### 1.4 Evaluation

Logiweb supports evaluation, compilation, and test of programs. As an example,

 $[3! \approx 6]$  $[3! \approx 6]$ 

tests that [3!] evaluates to [6].

Logiweb has checked the test case above as can be seen from the "After verifying: The page is correct" in the Logiweb main menu of the present page (The name of the present page is "check" for historical reasons).

For further test cases see Section A.3.

### 1.5 Theories

Logiweb supports formal mathematics. As an example, propositional calculus [L] as defined in [2] reads:

[Theory  $L$ ]<sup>2</sup>

[L rule A1:∀ $\mathcal{A}: \forall \mathcal{B}: \mathcal{A} \Rightarrow \mathcal{B} \Rightarrow \mathcal{A}$ ]<sup>3</sup>

 $[L \text{ rule } A2: \forall A: \forall \mathcal{B}: \forall \mathcal{C}: (\mathcal{A} \Rightarrow \mathcal{B} \Rightarrow \mathcal{C}) \Rightarrow (\mathcal{A} \Rightarrow \mathcal{B}) \Rightarrow \mathcal{A} \Rightarrow \mathcal{C}]^4$ 

 $\frac{1}{n!}$   $\stackrel{\text{pyk}}{=}$  "\* factorial"]

 ${}^{2}$ [L  $\stackrel{\text{byk}}{=}$  "propositional calculus"]

 ${}^3$ [A1  $\stackrel{\text{pyk}}{=}$  "propositional a one"]

 $^{4}[A2 \frac{pyk}{2}$  "propositional a two"

<span id="page-3-0"></span>[L rule A3:  $\forall A: \forall \mathcal{B}: (\neg \mathcal{B} \Rightarrow \neg \mathcal{A}) \Rightarrow (\neg \mathcal{B} \Rightarrow \mathcal{A}) \Rightarrow \mathcal{B}|^{5}$ 

[L rule MP:  $\forall A: \forall \mathcal{B}: A \vdash A \Rightarrow \mathcal{B} \vdash \mathcal{B} \vert^6$ 

The construct  $[x \Rightarrow y]^7$  is post-associative (i.e. right associative in text that runs left to right, c.f. Appendix A.4).

The construct  $[\neg x]$  is introduced on the base page and has higher associativity than  $[x \Rightarrow y]$ .

Parentheses [(x)] are macro defined on the base page. Parentheses affect the structure of parse trees but are macro expanded away before e.g. the proof checker sees the terms they occur in.

## 1.6 Proof checking

Logiweb supports proof checking. As an example, Lemma [I] below says that  $[A \Rightarrow A]$  holds for all terms  $[A]$  in propositional calculus:

[L lemma I:∀ $\mathcal{A}: \mathcal{A} \Rightarrow \mathcal{A}$ ]<sup>8</sup>

We have chosen to render meta-quantification as  $[\forall A:\mathcal{B}]$ . When formalizing first order predicate calculus which has an object-quantifier, it may be more convenient to pick another name for the meta-quantifier. That is possible to do since Logiweb offers complete notational freedom.

A proof of the statement above could read:

#### L proof of I:

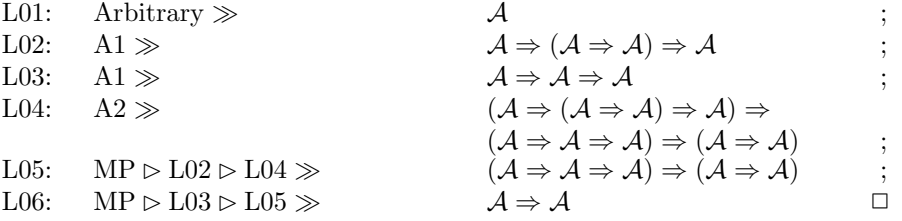

Logiweb has checked the proof above as can be seen from the "After verifying: The page is correct" in the Logiweb main menu of the present page.

#### 1.7 Logiweb and copyright

Once a Logiweb page is submitted to Logiweb it is understood that anybody is allowed to make verbatim copies of the page and resubmit them to Logiweb.

```
7[x \Rightarrow y \stackrel{\text{pyk}}{=} "* \text{ imply } *"]
```
 ${}^{5}$ [A3  $\stackrel{\text{pyk}}{=}$  "propositional a three"]

 $^{6}$ [MP  $\stackrel{\text{pyk}}{=}$  "propositional modus ponens"]

 ${}^8$ [I  $\stackrel{\text{pyk}}{=}$  "propositional identity"]

<span id="page-4-0"></span>Resubmitted copies have the same Logiweb reference as the original but a different http URL. For this reason, each Logiweb page may have many http URLs but only one Logiweb reference.

To Logiweb, all copies of a Logiweb page are equal, and the original (i.e. the first copy submitted to Logiweb) has no special priviledges. A Logiweb page continues to exist as long as there is at least one copy of it on Logiweb. Hence, a Logiweb page may continue to exist even if the original is deleted.

Copyright notices on Logiweb pages may restrict human readers in what they do with the pages, such as modifying them or exporting them to other media than Logiweb. But copyright notices cannot prevent verbatim copying inside Logiweb: verbatim copying is what Logiweb does to submitted pages. To avoid verbatim copying of your page, don't submit it to Logiweb.

#### 1.8 Logiweb and trade marks

The word "Logiweb" is a good one and, hence, it is used as a trademark and a registered trademark for many different things. But when used for a format, a semantics, and a protocol for exchange of mathematics via the internet, "Logiweb" is a trademark of the author of the present paper. The purpose is to force in[com](#page-8-0)pati[ble v](http://www.diku.dk/cgi-bin/cginetd/grue/relay/go/0181E1EB4FAFCB995B5673170CFBC8E6D022568251C4A3B398FF9FA10806/2/)ersions of Logiweb to pick other names. Furthermore, the blue "Logiweb and stribes" logo is a trademark of the author.

### 1.9 Further reading

For further information, read [1], the base page, and "help" text. To play with Logiweb, download it from http://yoa.dk/. Have fun.

# A Chores

### A.1 The name of the page

This defines the name of the page:

 $[check \equiv "check"]$ 

## A.2 TEX definitions

$$
[n! \stackrel{\text{text 4}}{=} "#1.
$$
\n
$$
\text{char}33"]
$$
\n
$$
[L \stackrel{\text{text 4}}{=} "
$$
\n
$$
L"]
$$
\n
$$
[A1 \stackrel{\text{text 4}}{=} "
$$
\n
$$
A1"]
$$

<span id="page-5-0"></span> $[A2 \stackrel{\text{tex}}{=} "$ A2"]  $[A3 \stackrel{\text{tex}}{=} "$  $A3"$ ]  $[MP \stackrel{text}{=} "$ MP"]  $[x \Rightarrow y \stackrel{\text{tex}}{=} "#1.$  $\left\langle \mathrm{Rightarrow} \#2.\text{''}\right\rangle$  $[I \stackrel{\text{tex}}{=} "$  $\Gamma$ <sup>"</sup>]

# A.3 Test

 $[0! \approx 1]$  $[1! \approx 1]$  $[2! \approx 2]$ 

# A.4 Priority table

# Priority table

## Preassociative

[check], [base], [bracket ∗ end bracket], [big bracket ∗ end bracket], [ \$ ∗ \$ ],  $[\text{fusion left }[*]],[x],[y],[z],[[*\infty *]], [[* \rightarrow *]], [pyk], [text, [name], [prior],[*], [T],$  $[if(*,*,*)], [[* \stackrel{*}{\Rightarrow} *]], [val], [claim], [\perp], [f(*)], [(*)^{I}], [F], [\underline{0}], [\underline{1}], [\underline{2}], [\underline{3}], [\underline{4}], [\underline{5}], [\underline{6}],$  $[2], [8], [9], [0], [1], [2], [3], [4], [5], [6], [7], [8], [9], [a], [b], [c], [d], [e], [f], [g], [h], [i], [j],$  $[k], [l], [m], [n], [o], [p], [q], [r], [s], [t], [u], [v], [w], [(*)^M], [If(*, *, *)],$  $[\text{array} \{\ast\} \ast \text{end array}],[1],[c],[r],[empty],[\langle\ast| \ast|:=\ast)], [\mathcal{M}(\ast)], [\mathcal{U}(\ast)], [\mathcal{U}(\ast)],$  $[\mathcal{U}^{\mathrm{M}}(*)],$  [apply(\*,\*)], [apply<sub>1</sub>(\*,\*)], [identifier(\*)], [identifier<sub>1</sub>(\*,\*)], [array $plus(*, *)$ ],  $[array-remove(*, *, *)]$ ,  $[array-put(*, *, *, *)]$ ,  $[array-add(*, *, *, *, *)]$ ,  $[\text{bit}(*,*)], [\text{bit}_1(*,*)], [\text{rack}], [\text{``vector''}], [\text{``bibliography''}], [\text{``dictionary''}],$ ["body"], ["codex"], ["expansion"], ["code"], ["cache"], ["diagnose"], ["pyk"], ["tex"], ["texname"], ["value"], ["message"], ["macro"], ["definition"], ["unpack"], ["claim"], ["priority"], ["lambda"], ["apply"], ["true"], ["if"], ["quote"], ["proclaim"], ["define"], ["introduce"], ["hide"], ["pre"], ["post"],  $[\mathcal{E}(*,*,*),[\mathcal{E}_2(*,*,*,*,*)],[\mathcal{E}_3(*,*,*,*)],[\mathcal{E}_4(*,*,*,*)],[\textbf{lookup}(*,*,*)],$  $[\text{abstract}(*,*,*,*)], [[*]], [\mathcal{M}(*,*,*)], [\mathcal{M}_2(*,*,*,*)], [\mathcal{M}^*(*,*,*)], [\text{macro}],$  $[s_0], [\mathbf{zip}(*, *)], [\mathbf{assoc}_1(*, *, *)], [(*)^{\mathbf{p}}], [\text{self}], [[* \doteq *]], [[* \doteq *]], [[* \doteq *]],$  $[[* \stackrel{\text{pyk}}{=} *]], [[* \stackrel{\text{tex}}{e} = *]], [[* \stackrel{\text{name}}{=} *]], [\text{Priority table}[*]], [\tilde{\mathcal{M}}_1], [\tilde{\mathcal{M}}_2(*)], [\tilde{\mathcal{M}}_3(*)],$  $[\widetilde{\mathcal{M}}_4(*,*,*,*)], [\widetilde{\mathcal{M}}(*,*,*)], [\widetilde{\mathcal{Q}}(*,*,*)], [\widetilde{\mathcal{Q}}_2(*,*,*)], [\widetilde{\mathcal{Q}}_3(*,*,*,*)], [\widetilde{\mathcal{Q}}^*(*,*,*)],$  $[(*)], [(*)], \text{display}(*), [\text{statement}(*)], [[*]^\text{-}], [\text{aspect}(*,*)],$  $[\text{aspect}(*,*,*)], [\langle * \rangle], [\text{tuple}_1(*)], [\text{tuple}_2(*)], [\text{let}_2(*,*)], [\text{let}_1(*,*)],$ 

 $[[* \stackrel{\text{claim}}{=} *]], [\text{checker}], [\text{check(*}, *)], [\text{check2(*, **}, *)], [\text{check3(*, **}, *)],$  $[\text{check}^*(*,*)], [\text{check}_2^*(*,*,*)], [[*]^{\cdot}], [[*]^{-}], [[*]^{\circ}], [\text{msg}], [[*^{\text{msg}}_*]], [\text{<} \text{stmt}>],$  $[\text{stmt}], [[* \stackrel{\text{stmt}}{=} *]], [\text{HeadNil}'], [\text{HeadPair}'], [\text{Transitivity}'], [\bot], [\text{Contra}'], [\text{T}_E'],$  $[L_1], [\underline{\ast}], [\mathcal{A}], [\mathcal{B}], [\mathcal{C}], [\mathcal{D}], [\mathcal{E}], [\mathcal{F}], [\mathcal{G}], [\mathcal{H}], [\mathcal{I}], [\mathcal{J}], [\mathcal{K}], [\mathcal{L}], [\mathcal{M}], [\mathcal{N}], [\mathcal{O}], [\mathcal{P}], [\mathcal{Q}],$  $[\mathcal{R}], [\mathcal{S}], [\mathcal{T}], [\mathcal{U}], [\mathcal{V}], [\mathcal{W}], [\mathcal{X}], [\mathcal{Y}], [\mathcal{Z}], [\langle * | * := * \rangle], [\langle * | * := * \rangle], [\emptyset], [\text{Remainder}],$  $[(*)^{\mathbf{v}}],$  [intro $(*,*,*,*)]$ , [intro $(*,*,*)]$ , [error $(*,*)$ ], [error<sub>2</sub> $(*,*)$ ], [proof $(*,*,*)$ ],  $[\text{proof}_2(*, *)], [\mathcal{S}(*, *)], [\mathcal{S}^{\text{I}}(*, *)], [\mathcal{S}^{\vartriangleright}(*, *)], [\mathcal{S}^{\vartriangleright}_1(*, *, *)], [\mathcal{S}^{\text{E}}(*, *),], [\mathcal{S}^{\text{E}}_1(*, *, *)],$  $[\mathcal{S}^+(*,*)], [\mathcal{S}^+_1(*,*,*)], [\mathcal{S}^-(*,*)], [\mathcal{S}^-_1(*,*,*)], [\mathcal{S}^*(*,*)], [\mathcal{S}^*_1(*,*,*)],$  $[\mathcal{S}_2^*(*,*,*,*)], [\mathcal{S}^\textcircledast(*,*)], [\mathcal{S}_1^\textcircledast(*,*,*)], [\mathcal{S}^\vdash(*,*)], [\mathcal{S}_1^\vdash(*,*,*,*)], [\mathcal{S}^\vdash(*,*)],$  $[\mathcal{S}_1^{\text{it}}(*,*,*,*)], [\mathcal{S}^{\text{i.e.}}(*,*)], [\mathcal{S}_1^{\text{i.e.}}(*,*,*,*,*)], [\mathcal{S}_2^{\text{i.e.}}(*,*,*,*,*,*)], [\mathcal{S}^{\forall}(*,*)],$  $[\mathcal{S}_1^{\forall}(*,*,*,*)], [\mathcal{S}^{\vdots}(*,*,*)], [\mathcal{S}_2^{\vdots}(*,*,*,*,*)], [\mathcal{T}(*)], [\text{claims}(*,*,*)],$  $[\text{claims}_2(*, *, *)], [\text{proof} >], [\text{proof}, [[\textbf{Lemma} *: *]], [[\textbf{Proof of} * : *]],$ [[∗ lemma ∗: ∗]], [[∗ antilemma ∗: ∗]], [[∗ rule ∗: ∗]], [[∗ antirule ∗: ∗]],  $[\text{verifier}], [\mathcal{V}_1(*)], [\mathcal{V}_2(*,*)], [\mathcal{V}_3(*,*,*,*)], [\mathcal{V}_4(*,*)], [\mathcal{V}_5(*,*,*,*)], [\mathcal{V}_6(*,*,*,*)],$  $[\mathcal{V}_7(*,*,*,*)], [\text{Cut}(*,*)], [\text{Head}_{\oplus}(*)], [\text{Tail}_{\oplus}(*)], [\text{rule}(*,*)], [\text{rule}(*,*)],$ [Rule tactic],  $[Plus(*, *)]$ ,  $[[Theory*]$ ,  $[theory_2(*, *)]$ ,  $[theory_3(*, *)]$ ,  $[theory_4(*,*,*)], [HeadNil'], [HeadPair''], [Transitivity''], [Contra''], [HeadNil],]$ [HeadPair], [Transitivity], [Contra],  $[T_E]$ , [ragged right],  $[\text{raged right expansion}], [\text{parm}(*,*,*)], [\text{parm}*(*,*,*)], [\text{inst}(*,*)],$  $[\text{inst}^*(*,*)], [\text{occur}(*,*,*)], [\text{occur}^*(*,*,*)], [\text{unify}(*=*,*)], [\text{unify}^*(*=*,*)],$  $[\text{unify}_2(* = *, *)], [\text{L}_a], [\text{L}_b], [\text{L}_c], [\text{L}_d], [\text{L}_e], [\text{L}_f], [\text{L}_g], [\text{L}_h], [\text{L}_i], [\text{L}_j], [\text{L}_k], [\text{L}_l], [\text{L}_m],$  $[L_n], [L_o], [L_p], [L_q], [L_r], [L_s], [L_t], [L_u], [L_v], [L_w], [L_x], [L_v], [L_z], [L_A], [L_B], [L_C],$  $[L_D], [L_E], [L_F], [L_G], [L_H], [L_I], [L_J], [L_K], [L_L], [L_M], [L_N], [L_O], [L_P], [L_Q], [L_R],$  $[L_S], [L_T], [L_U], [L_V], [L_W], [L_X], [L_Y], [L_Z], [L_?], [Reflexivity], [Reflexivity_1],$  $[Commutativity], [Commutativity_1], [\text{static}\rangle], [\text{tactic}\rangle], [\text{tactic}\rangle], [\text{w}^{\text{tactic}}]$  $[\mathcal{P}^*(*,*,*)], [p_0],$  [conclude<sub>1</sub> $(*,*)]$ , [conclude<sub>2</sub> $(*,*,*)$ ], [conclude<sub>3</sub> $(*,*,*,*)$ ],  $[conclude_4(*, *), [L], [A1], [A2], [A3], [MP], [I];$ 

### Preassociative

[∗ {∗}], [∗/indexintro(∗, ∗, ∗, ∗)], [∗/intro(∗, ∗, ∗)], [∗/bothintro(∗, ∗, ∗, ∗, ∗)],  $[*/\text{nameintro}(*,*,*,*)],[*],[*]],[*(*\rightarrow*]],[*(*\rightarrow*]],[*0],[*1],[0b],[*\text{-color}(*)],$  $[*\text{color}*(*)], [ *^H], [ *^T], [ *^U], [ *^h], [ *^t], [ *^s], [ *^c], [ *^d], [ *^{\tilde{\alpha}}], [ *^{\tilde{C}}], [ *^{\tilde{M}}], [ *^B], [ *^r], [ *^i],$  $[\ast^{\alpha}]$ ,  $[\ast^{\alpha}]$ ,  $[\ast^{\beta}]$ ,  $[\ast^{\beta}]$ ,  $[\ast^{\beta}]$ ,  $[\ast^{\beta}]$ ,  $[\ast^{\beta}]$ ,  $[\ast^{\gamma}]$ ,  $[\ast^{\beta}]$ ,  $[\ast^{\beta}]$ ,  $[\ast^{\beta}]$ ,  $[\ast^{\beta}]$ ,  $[\ast^{\beta}]$ ,  $[\ast^{\beta}]$ ,  $[\ast^{\beta}]$ ,  $[\ast^{\beta}]$ ,  $[\ast^{\beta}]$ ,  $[\ast^{\beta}]$ ,  $[\ast^{\beta}]$ ,  $[\ast^{\beta}]$ ,  $[\ast^{\beta}]$ ,  $[\ast^{\beta}]$ ,

## Preassociative

 $[$ " \* " $],$   $[], [(*)^{\mathbf{t}}],$   $[string(*) + *]$ ,  $[string(*) + *]$ ,  $[$ ∗], [ ∗], [!∗], ["∗], [#∗], [\$∗], [%∗], [&∗], ['∗], [(∗], [)∗], [∗∗], [+∗], [, ∗], [-∗], [.∗], [/∗], [0∗], [1∗], [2∗], [3∗], [4∗], [5∗], [6∗], [7∗], [8∗], [9∗], [:∗], [; ∗], [<∗], [=∗], [>∗], [?∗], [@∗], [A∗], [B∗], [C∗], [D∗], [E∗], [F∗], [G∗], [H∗], [I∗], [J∗], [K∗], [L∗], [M∗], [N∗], [O∗], [P∗], [Q∗], [R∗], [S∗], [T∗], [U∗], [V∗], [W∗], [X∗], [Y∗], [Z∗], [[∗], [\∗], []∗], [ˆ∗], [ ∗], ['∗], [a∗], [b∗], [c∗], [d∗], [e∗], [f∗], [g∗], [h∗], [i∗], [j∗], [k∗], [l∗], [m∗], [n∗], [o∗], [p∗], [q∗], [r∗], [s∗], [t∗], [u∗], [v∗], [w∗], [x∗], [y∗], [z∗], [{∗], [|∗], [}∗], [˜∗], [Preassociative ∗; ∗], [Postassociative ∗; ∗], [[∗], ∗], [priority ∗ end], [newline ∗], [macro newline ∗]; Preassociative  $[*$   $*$ ],  $[*$   $*$   $*]$ ; Preassociative

```
[* \cdot *],[* \cdot_0 *];Preassociative
[* + *], [{* + 0 *}], [{* + 1 *}], [{* - *}], [{* - 0 *}], [{* - 1 *}]Preassociative
[∗ ∪ {∗}], [∗ ∪ ∗], [∗\{∗}];
Postassociative
[* \dots *], [{*} \dots *], [{*} \dots *], [{*} + {2} *], [{*} \dots *], [{*} + {2} * *];Postassociative
[∗, ∗];
Preassociative
[\ast \stackrel{B}{\approx} \ast], [\ast \stackrel{C}{\approx} \ast], [\ast \stackrel{P}{\approx} \ast], [\ast \approx \ast], [\ast = \ast], [\ast \stackrel{+}{\to} \ast], [\ast \stackrel{t}{=} \ast], [\ast \stackrel{r}{=} \ast], [\ast \stackrel{r}{=} \ast],[* \in \{*\},[* \subseteq_T *],[* \stackrel{\mathcal{I}}{=} *],[* \stackrel{s}{=}*],[* \text{ free in } *],[* \text{ free in}^* *],[* \text{ free for } * \text{ in } *],[* \text{ free for* } * \text{ in } *], [* \in \infty, *,], [* \in \times], [* \leq' *], [* \leq' *];Preassociative
[¬∗];
Preassociative
[* \wedge *],[* \wedge *],[* \wedge *],[* \wedge < *];Preassociative
[* \vee *], [* \parallel *], [* \vee *];Postassociative
[* \Rightarrow *], [*\Rightarrow *];Postassociative
[* : *], [* : p y *], [* ! *];
Preassociative
[∗
∗
        ∗
];
Preassociative
[\lambda *.*], [\Lambda *.*], [\Lambda *], [if * then * else *], [let * = * in *]; [let * = * in *];
Preassociative
[*^I], **], [*^D], **], [*^+], **], [*^-, **];
Preassociative
[*\bigcirc\ast],[*\triangleright\ast],[*\triangleright\ast],[*\gg\ast];Postassociative
[* \vdash *], [*\vdash *], [*\text{ i.e. }*];Preassociative
[∀∗: ∗];
Postassociative
[∗ ⊕ ∗];
Postassociative
[∗; ∗];
Preassociative
[∗ proves ∗];
Preassociative
[* \textbf{ proof of } * : *], [\textbf{Line} * : * \gg *; *], [\textbf{Last line} * \gg * \Box],[\text{Line}*:\text{Premise}\gg *, *], [\text{Line}*:\text{Side-condition}\gg *, *], [\text{Arbitrary}\gg *, *],
```
<span id="page-8-0"></span> $[Local \gg * = *; *];$ Postassociative [∗ then ∗], [∗[ ∗ ]∗]; Preassociative [∗&∗]; Preassociative  $[*\backslash\backslash*]$ ; End table

## [B](#page-2-0) Index

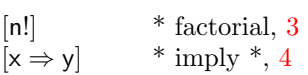

[A1:](#page-2-0) [A1] propositional a one, 3 A2: [A2] propositional a two, 3 [A](#page-1-0)3: [A3] propositional a three, 4

I: [I] proposi[tio](#page-3-0)nal identity, 4

L: [L] propositional calculus, 3

mi[xe](#page-2-0)d endian hexadecimal, 2 M[P:](#page-2-0) [\[M](#page-3-0)P] propositional modus ponens, 4

pyk[: \\*](#page-2-0) factorial [n!], 3 py[k:](#page-3-0) \* imply \*  $[x \Rightarrow y], 4$ pyk: proposi[tio](#page-3-0)nal a one [A1], 3 pyk: propositional a three [A3], 4 pyk: propositional a two [A2], 3 pyk: propositional calculus [L], 3 pyk: propositional identity [I], 4 pyk: propositional modus ponens [MP], 4

# C Bibliography

- [1] K. Grue. Logiweb. In Fairouz Kamareddine, editor, Mathematical Knowledge Management Symposium 2003, volume 93 of Electronic Notes in Theoretical Computer Science, pages 70–101. Elsevier, 2004.
- [2] E. Mendelson. Introduction to Mathematical Logic. Wadsworth and Brooks, 3. edition, 1987.